# **pixbet 001 com**

- 1. pixbet 001 com
- 2. pixbet 001 com :pokerstars casino
- 3. pixbet 001 com :casas a venda na praia do cassino

# **pixbet 001 com**

#### Resumo:

**pixbet 001 com : Explore as possibilidades de apostas em bolsaimoveis.eng.br! Registrese e desfrute de um bônus exclusivo para uma jornada de vitórias!**  contente:

É possível que você tenha observado algumas mudanças no site do Pixbet. Até recentemente, o site oferecia apenas serviços de cassino online e apostas esportivas, mas agora eles estão expandindo seus serviços para incluir um exchange de bitcoins e outras criptomoedas. Isso é parte de uma tendência geral de empresas de jogo online de todo o mundo que estão buscando se adaptar às mudanças na regulamentação e na demanda dos consumidores. Além disso, o Pixbet está se expandindo em pixbet 001 com novos mercados, incluindo a América Latina e a Europa Oriental, o que exigiu algumas atualizações no site para suportar diferentes idiomas e legislações locais.

Embora essas mudanças possam causar alguma confusão no início, elas devem acabar por trazer uma experiência melhorada para os usuários do site do Pixbet. A empresa está comprometida em pixbet 001 com fornecer um serviço seguro, confiável e em pixbet 001 com conformidade com as leis locais em pixbet 001 com todos os países em pixbet 001 com que opera. Se você tiver alguma dúvida ou preocupação, recomendamos que entre em pixbet 001 com contato com o suporte ao cliente do Pixbet para obter mais informações.

[bingo grátis online](https://www.dimen.com.br/bingo-gr�tis-online-2024-08-11-id-12816.html)

# **pixbet 001 com**

No mundo dos jogos e das aposta online, a Pixbet surge como uma plataforma confiável e empolgante. Com a opção de baixar o app no celular, ficou ainda mais fácil realizar suas apuestas e acompanhar seus jogos preferidos a qualquer hora e em pixbet 001 com qualquer lugar.

#### **pixbet 001 com**

Para começar, é necessário acessar o site oficial da Pixbet. Você pode fazer isso facilmente digitando *[futebol bets net](/futebol-bets-net-2024-08-11-id-27580.html)* no seu navegador de internet.

#### **2. Realizar o Cadastro**

Após acessar o site, você deverá realizar o cadastro. Clique em pixbet 001 com "Registro" e insira seus dados pessoais, como CPF, nome, endereço e outros detalhes necessários. Em seguida, escolha um nome de usuário e uma senha para acessar pixbet 001 com conta.

#### **3. Realizar Login**

Agora, é hora de realizar o login em pixbet 001 com pixbet 001 com conta. Basta inserir o nome de usuário e a senha escolhidos no passo anterior. Caso não tenha um cadastro, siga as instruções do item 2.

### **4. Descer a Página**

Rode a página até o final e localize o botão de download do Pixbet APK. A maioria das vezes, ele estará localizado no rodapé do site, mas isso pode variar conforme a interface da plataforma.

#### **5. Fazer Download do Pixbet APK**

Clique no botão de download e aguarde o arquivo ser baixado. Caso seja solicitado, permita a instalação de aplicativos de origem desconhecida em pixbet 001 com seu celular.

#### **6. Instalar o Pixbet no Dispositivo**

Após o arquivo ser baixado, precise abrir o Gerenciador de Arquivos e localizar o arquivo APK. Clique sobre ele e siga as instruções para finalizar a instalação.

### **7. Acessar a Pixbet App**

Agora, você já pode acessar seu app e aproveitar todas as funcionalidades que a Pixbet oferece. Acesse os jogos, realize suas apuestas, siga eventos esportivos e aproveite offers exclusivos.

#### **Requisitos de Sistema**

Para baixar e instalar o Pixbet APK, seu celular deverá estar equipado com os seguintes requisitos mínimos:

- Android 4.1 (Jelly Bean) ou versões superiores
- 4 GB de memória RAM (Recomendado)
- Processador Qualcomm Snapdragon 400 ou equivalente
- Pelo menos 32 GB de armazenamento interno livre

# **Baixar Pixbet no Celular – Conclusão**

Com o guia apresentado neste artigo, ficou claro que baixar e instalar o Pixbet no celular é uma tarefa fácil e rápida. Acompanhe seus eventos favoritos, faça suas apuestas e aproveite exclusivos bonuses, tudo em pixbet 001 com um mesmo lugar.

# **pixbet 001 com :pokerstars casino**

# **Tempo demora para cair o Pix do Pixez?**

A equipa do Pixbet Brasil garantiz que as transferências via Pixe levam, no máximo 10 minutos para serem reunidas.

- O tempo de espera para a transferência do dinheiro via Pixbet é, no máximo 10 minutos.
- A equipa do Pixbet Brasil trabalha arduamente para garantir que como transferências sejam ●processadas o mais rápido possível.
- Algumas vezes, dependentemente do volume de transferências. Pode memorizar um pouco mais para o processamento da transferência
- Não se preocupe, o Pixbet concurso processor várias transferências ao ritmo do mesmo e garantindo que a quem quer saber é um destino ou mais rápido possível.

### **Como transferir dinheiro via Pixbet?**

Transferência via Pixbet é iniciada pelo remetente, que escolhe o destinoe com os dados da transferência no sistemas do PIXBET.

Depois, o Pixbet enxvia uma mensagem de confirmação ao destino para que ele confirma a transferência.

Uma vez confirmada, a transferência é processada pelo Pixbet e o dinheiro está transferido para remetente ao destino.

O tempo de espera para a transferência é geralmente 10 minutos, mas pode memorizar um pouco mais spp.

### **Vantagens da transferência via Pixbet**

- A transferência via Pixbet é rápida e eficiente, garantindo que o dinheiro ao destino ou mais rápido possível.
- Seguro: Transferência via Pixbet é segura e confiável, por está processada pelo sistema do PIXBET que regementado pelaCentral Bank.
- A transferência via Pixbet é fácil de realizar, bastando escolher o destino ou entrada com os dados da transmissão no sistema do PIXBET.

#### **Encerrado**

Transferência via Pixbet é uma única opção para aqueles que desejam transferir rápido e segramente.

Com um tempo de espera, no máximo 10 minutos e uma transferência via Pixbet é rápida. Além disto, a transferência via Pixbet é segura e confiável processada pelo sistema do PIXBET que está regulamentado pela Central Bank.

Então, se você precisa transferir rápido e seguro a transferência via Pixbet!

# **pixbet 001 com**

A Pixbet é uma casa de apostas desportivas e cassino online que oferece apostas rápidas e fáceis de serem processadas, com saques em pixbet 001 com minutos pelo PIX. Com diversas modalidades esportivas e mercados para apostar, é imperativo aprender a fazer pixbet 001 com aposta simples e começar a jogar.

#### **pixbet 001 com**

Primeiro, é necessário criar uma conta na casa de apostas e confirmar o seu endereço de e-mail. Em seguida, solicite um valor mínimo de R\$1 para realizar a operação. A [11teamsports bwin](/11teamsports-bwin-2024-08-11-id-132.html) é conhecida por uma interface intuitiva e fácil de usar, permitindo a você realizar a postagem em pixbet 001 com minutos.

#### **Depositar em pixbet 001 com Pixbet**

Um dos métodos mais fáceis de se fazer um depósito na Pixbet é o Pix no Pixbet. Basta criar uma nova conta, confirmar o seu endereço de e-mail e solicitar um valor mínimo de R\$1. A única etapa seguinte é concluir a operação por meio do seu banco via Pix.

### **Como sacar dinheiro em pixbet 001 com Pixbet?**

A Pixbet oferece saques com processamento em pixbet 001 com apenas 10 minutos, tornando esta plataforma uma excelente escolha nos cenários em pixbet 001 com que deseja um saque rápido. Além disso, seu saque mínimo começa em pixbet 001 com R\$10, oferecendo uma grande vantagem na comparação com outros operadores.

## **Qual o jogo mais fácil de ganhar na Pixbet?**

Nos jogos de cassino, a sorte é o fator principal. Portanto, é possível ganhar em pixbet 001 com qualquer título[.bet 265](/bet-265-2024-08-11-id-8128.html) de ganhar em pixbet 001 com jogos online.

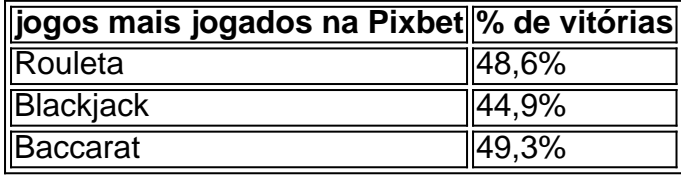

# **Apostas esportivas online na Pixbet**

A Pixbet disponibiliza diversas modalidades esportivas e mercados para apostar. Para melhorar suas apostas, é recomendável ter conhecimento dos esportes e mercados selecionados. Dessa forma, é possivel reduzir o risco e maximizar o potencial de ganhar.

### **Conheça os jogos de cassino mais populares**

Nos últimos anos, o cassino online tem crescido em pixbet 001 com popularidade no Brasil, tornando essa plataforma uma boa oportunidade para experimentar diferentes jogos de cassino em pixbet 001 com um ambiente seguro. Os jogos de cassino mais populares na Pixbet incluem:

- Rouleta
- Blackjack
- Bacará

### **Assista ao jogo e aposte ao vivo**

A vantagem de usar a plataforma

# **pixbet 001 com :casas a venda na praia do cassino**

# **Furacão Beryl causa destruição no Caribe**

O furacão Beryl, uma tempestade poderosa que atingiu a costa terça-feira como um furacão de categoria 4, está passando pelo Caribe, causando a morte de pelo menos quatro pessoas, destruindo casas e partindo árvores ao meio.

A tempestade atingiu primeiro a Carriacou, uma pequena ilha ao norte de Granada, na manhã de

segunda-feira, achatando a ilha pixbet 001 com apenas meia hora, além de causar danos extremos à vizinha Petite Martinique. Equipes de resgate partiram de Granada na manhã de terça-feira para entregar suprimentos a ambas as ilhas e avaliar a destruição.

A Carriacou é conhecida por seus recifes de coral e locais de mergulho, enquanto pixbet 001 com Petite Martinique a maioria das pessoas trabalha na pesca ou construção de barcos. As duas ilhas têm uma população combinada de aproximadamente 6.000, de acordo com dados governamentais.

Na noite de segunda-feira, o Beryl se fortaleceu para uma categoria 5 e seguia pixbet 001 com direção à Jamaica.

A tempestade foi uma anomalia pixbet 001 com uma temporada de furacões já incomumente ativa, que se estende até o final de novembro. Quando se desenvolveu pixbet 001 com um furacão de categoria 4 na sexta-feira, foi o terceiro grande furacão no Oceano Atlântico pixbet 001 com junho - e a primeira vez que um furacão de categoria 4 se materializou tão c frco no ano na temporada.

### **Um recorde de tempestades no Atlântico**

A tempestade continuou a bater recordes, sendo a primeira tempestade atlântica a se fortalecer pixbet 001 com uma força de categoria 5 tão cedo na temporada, de acordo com Philip Klotzbach, meteorologista da Colorado State University especializado pixbet 001 com ciclones tropicais.

O fortalecimento rápido da tempestade foi o resultado direto de temperaturas superficiais do mar acima da média, bem como um presságio do que pode estar por vir nesta temporada de furacões. Um furacão que se intensifica mais rápido pode ser mais perigoso porque dá a menos tempo as pessoas pixbet 001 com áreas previstas para serem afetadas para se prepararem e evacuar.

Author: bolsaimoveis.eng.br Subject: pixbet 001 com Keywords: pixbet 001 com Update: 2024/8/11 6:08:33